# **Pengantar Database**

## **Faried Irmansyah**

fariedir@yahoo.com

## *Lisensi Dokumen:*

*Copyright © 2003 IlmuKomputer.Com*

*Seluruh dokumen di IlmuKomputer.Com dapat digunakan, dimodifikasi dan disebarkan secara bebas untuk tujuan bukan komersial (nonprofit), dengan syarat tidak menghapus atau merubah atribut penulis dan pernyataan copyright yang disertakan dalam setiap dokumen. Tidak diperbolehkan melakukan penulisan ulang, kecuali mendapatkan ijin terlebih dahulu dari IlmuKomputer.Com.* 

## **Data**

Nilai/*value* yang turut merepresentasikan deskripsi dari suatu objek atau kejadian (event)

# **Informasi**

Merupakan hasil dari pengolahan data dalam suatu bentuk yang lebih berguna dan lebih berarti bagi penerimanya yang menggambarkan suatu kejadian-kejadian (event) yang nyata (fact) yang digunakan untuk pengambilan keputusan.

## **Sistem Informasi**

Suatu sistem dalam suatu organisasi yang merupakan kombinasi dari orang-orang, fasilitas, teknologi, media, prosedur-prosedur dan pengendalian untuk mendapatkan jalur komunikasi penting, memproses tipe transaksi rutin tertentu, memberi sinyal kepada manajemen dan yang lainnya terhadap kejadian-kejadian internal dan eksternal yang penting dan menyediakan suatu dasar informasi untuk pengambilan keputusan.

Sistem informasi = Sistem terotomasi, terdiri dari beberapa komponen, antara lain :

- *Hardware*: CPU, Disk, terminal, printer.
- *Software* : Sistem operasi, sistem database, prog. pengontrol komunikasi, prog. aplikasi
- *Personil* : yg mengoperasikan sistem, menyediakan masukan, mengkonsumsi keluaran dan melakukan aktivitas manual yang mendukung sistem.
- *Data* : data yang tersimpan dalam jangka waktu tertentu
- *Prosedur* : instruksi dan kebijakan untuk mengoperasikan sistem

## **Database**

Kumpulan dari item data yang saling berhubungan satu dengan yang lainnya yang diorganisasikan berdasarkan sebuah skema atau struktur tertentu, tersimpan di hardware komputer dan dengan software untuk melakukan manipulasi untuk kegunaan tertentu.

## **Mengapa Diperlukan Database**

- Salah satu komponen penting dalam *sistem informasi*, karena merupakan dasar dalam menyediakan informasi
- Menentukan kualitas informasi : akurat, tepat pada waktunya dan relevan. Informasi dapat dikatakan bernilai bila manfaatnya lebih efektif dibandingkan dengan biaya mendapatkannya.
- Mengurangi duplikasi data (data redudancy)
- Hubungan data dapat ditingkatkan (data relatability)
- Mengurangi pemborosan tempat simpanan luar

# **Jenjang Data**

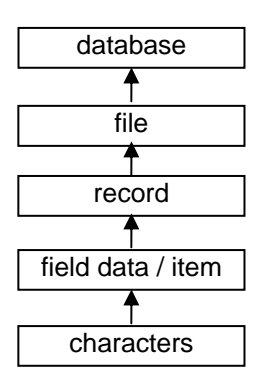

- **Characters** : merupakan bagian data yang terkecil, dapat berupa karakter numerik, huruf ataupun karakter-karakter khusus (special characters) yang membentuk suatu item data / field.
- **Field** : merepresentasikan suatu atribut dari record yang menunjukkan suatu item dari data, seperti misalnya nama, alamat dan lain sebagainya. Kumpulan dari field membentuk suatu record.
	- field name: harus diberi nama untuk membedakan field yang satu dengan lainnya
	- field representation: tipe field (karakter, teks, tanggal, angka, dsb), lebar field (ruang maksimum yang dapat diisi dengan karakter-karakter data).
	- field value: isi dari field untuk masing-masing record.
- **Record** : Kumpulan dari field membentuk suatu record. Record menggambarkan suatu unit data individu yang tertentu. Kumpulan dari record membentuk suatu file. Misalnya file personalia, tiap-tiap record dapat mewakili data tiap-tiap karyawan.
- **File**: File terdiri dari record-record yang menggambarkan satu kesatuan data yang sejenis. Misalnya file mata pelajaran berisi data tentang semua mata pelajaran yang ada.
- **Database** : Kumpulan dari file / tabel membentuk suatu database

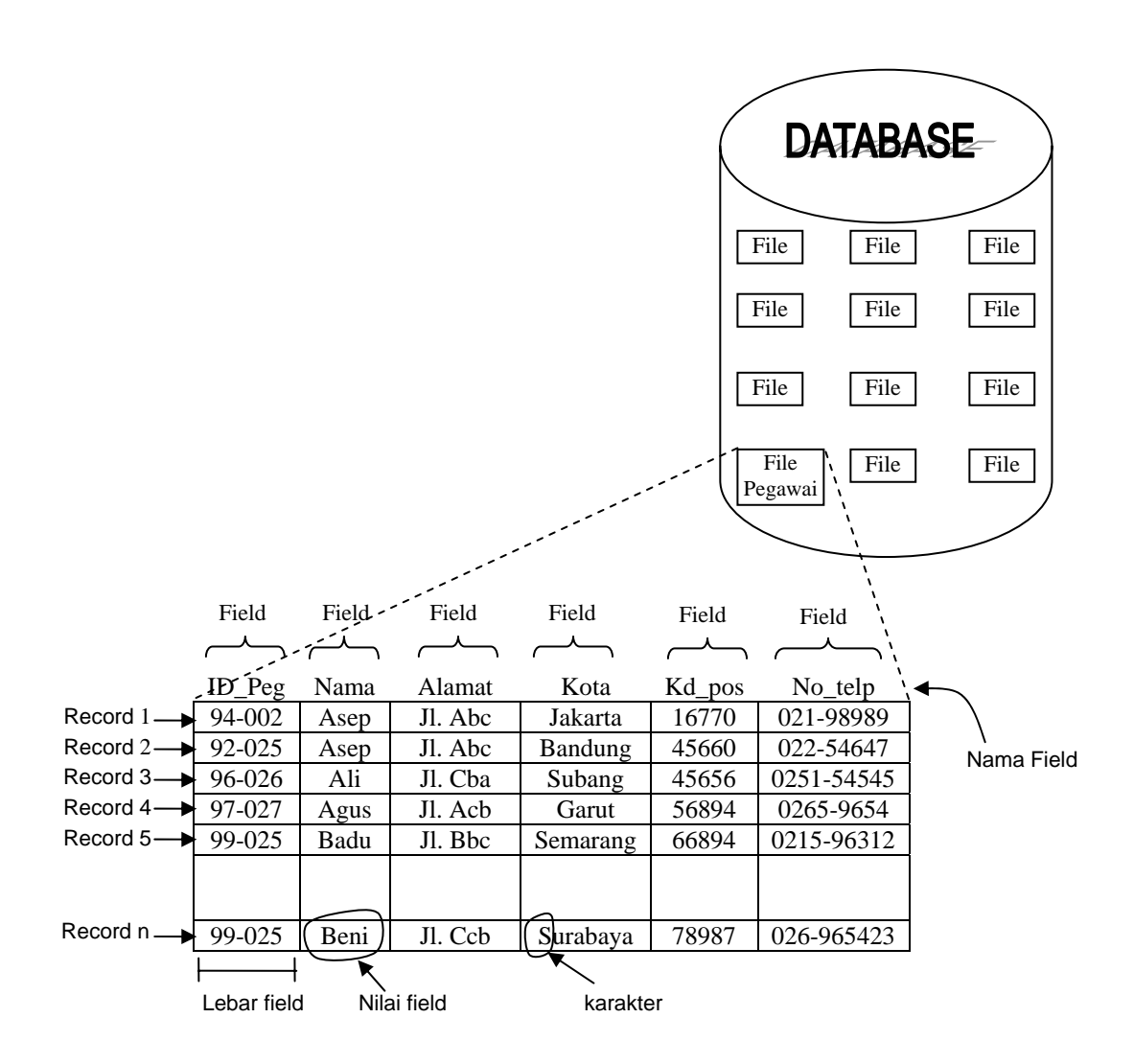

# **Tipe File**

- 1. File Induk (*master File*)
	- a. file induk acuan (*reference master file*) : file induk yang recordnya relatif statis, jarang berubah nilainya. Misalnya file daftar gaji, file mata pelajaran.
	- b. file induk dinamik (*dynamic master file*): file induk yang nilai dari recordrecordnya sering berubah atau sering dimutakhirkan (*update*) sebagai hasil dari suatu transaksi. Misalnya file induk data barang, yang setiap saat harus di *up-date* bila terjadi transaksi.

2. File Transaksi (*transaction file*)

File ini bisa disebut *file input*; digunakan untuk merekam data hasil dari transaksi yang terjadi. Misalnya file penjualan yang berisi data hasil transaksi penjualan.

- 3. File Laporan (*Report file*) File ini bisa disebut *output file*, yaitu file yang berisi informasi yang akan ditampilkan.
- 4. File Sejarah (*history file*) File ini bisa disebut file arsip (archival file), merupakan file yang berisi data masa lalu yang sudah tidak aktif lagi, tetapi masih disimpan sebagai arsip.
- 5. File Pelindung (*backup file*)

File ini merupakan salinan dari file-file yang masih aktif di dalam database pada suatu saat tertentu. File ini digunakan sebagai pelindung atau cadangan bila file database yang aktif mengalami kerusakan atau hilang.

## **Normalisasi**

Normalisasi merupakan sebuah teknik dalam logical desain sebuah basis data / database, teknik pengelompokkan atribut dari suatu relasi sehingga membentuk struktur relasi yang baik (tanpa redudansi).

## **Normal Pertama (1st Normal Form)**

Aturan :

- Mendefinisikan atribut kunci
- Tidak adanya group berulang
- Semua atribut bukan kunci tergantung pada atribut kunci

## **Normalisasi Kedua (2nd Normal Form)**

Aturan :

- Sudah memenuhi dalam bentuk normal kesatu
- Sudah tidak ada ketergantungan parsial, dimana seluruh field hanya tergantung pada sebagian field kunci.

## **Normalisasi Ketiga (3rd Normal Form)**

Aturan :

- Sudah berada dalam bentuk normal kedua
- Tidak ada ketergantungan transitif (dimana field bukan kunci tergantung pada field bukan kunci lainnya).

## Catatan:

Normal seharusnya berada dalam bentuk normal tertinggi dan bergerak dari bentuk niormal satu dan seterusnya untuk setiap kali membatasi hanya satu jenis redudansi. Keseluruhannya cuma ada lima bentuk normal. Tiga bentuk normal pertama menekankan redudansi yang muncul dari *Function Dependencies* sedangkan bentuk

keempat dan kelima menekankan redudansi yang muncul dari kasus *Multi Valued Dependencies*.

## **Contoh 1**

relasi tidak normal (Tabel Order)

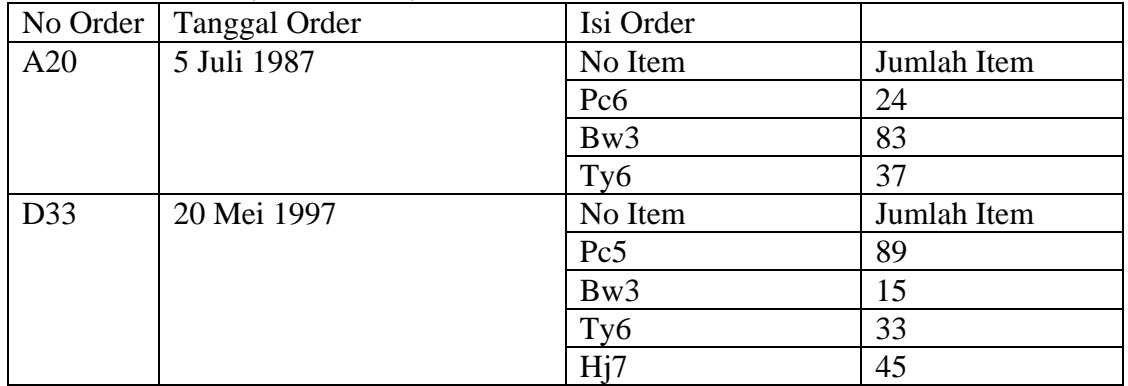

#### Relasi normal (Tabel Personil)

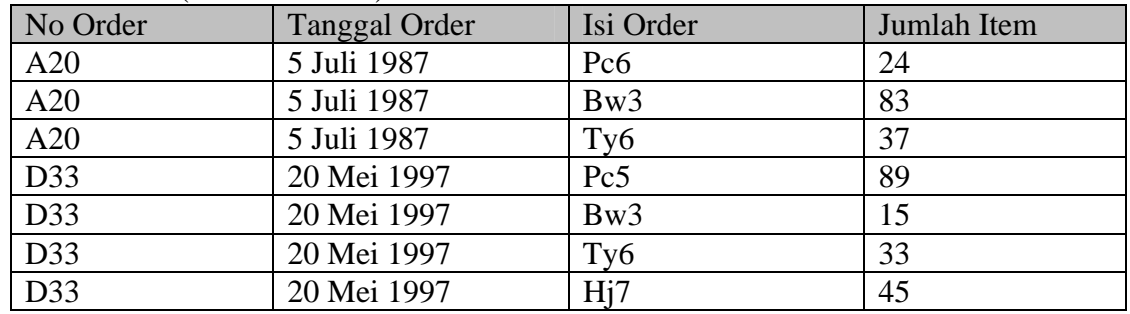

## **Contoh 2**

relasi tidak normal (Tabel Personil)

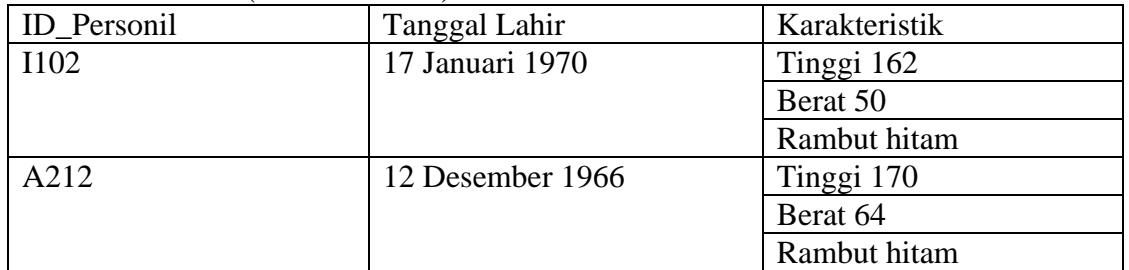

## Relasi Normal (Tabel Personil)

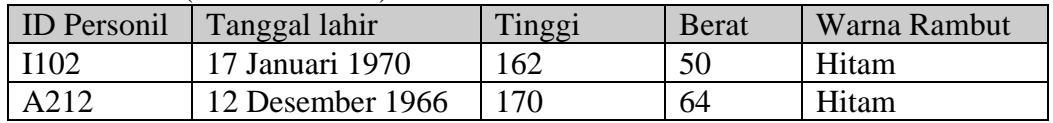

## **Contoh 3 : Langkah-langkah normalisasi**

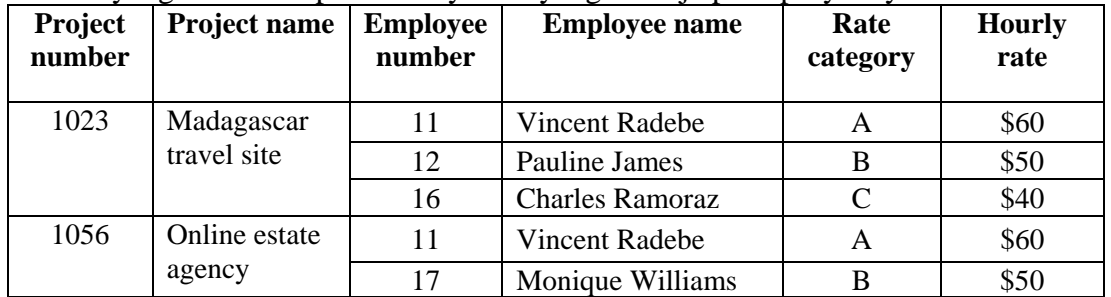

Tabel data yang mendeskripsikan karyawan yang bekerja pada proyeknya.

Untuk mendapatkan hasil yang paling normal, maka proses normalisasi dimulai dari normal pertama.

Field-field tabel di atas yang merupakan group berulang : Employee number, Employee name, Rate category, Hourly rate.

## **Normalisasi Pertama :**

Solusinya hilangkan duplikasi dengan mencari ketergantungan parsial; menjadikan field-field menjadi tergantung pada satu atau beberapa field, bukan seluruhnya. Karena yang dapat dijadikan kunci adalah *Project Number* dan *Employee Number*, maka langkah kemudian dicari field-field mana yang tergantung pada *Project Number* dan mana yang tergantung pada *Employee Number*.

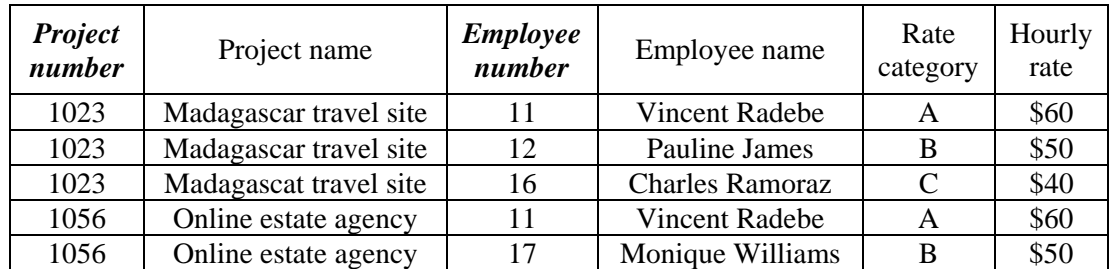

#### **employee\_project table**

Ket : nama field yang dicetak miring dan tebal menunjukkan primary key.

Ada beberapa keanehan dalam data pada tabel di atas. Adanya kesalahan penulisan data pada kolom project name record ketiga. Kemungkinan kesalahan penulisan data semakin bertambah seiring bertambahnya record.

## **Normalisasi Kedua :**

Field-field yang tergantung pada satu field haruslah dipisah dengan tepat, misalnya *Project Number* menjelaskan *Project Name* dan *Employee Number* menjelaskan *Employee Name*, *Rate Category* dan *Hourly Rate.* 

Untuk membuat hubungan antara dua tabel, dibuat suatu tabel yang berisi key-key dari tabel yang lain.

#### **employee\_project table**

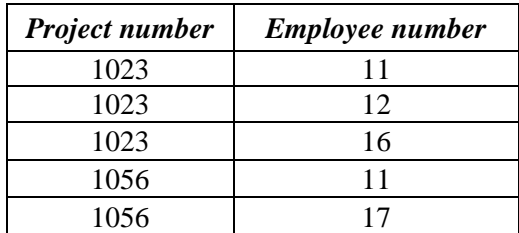

#### **Employee table**

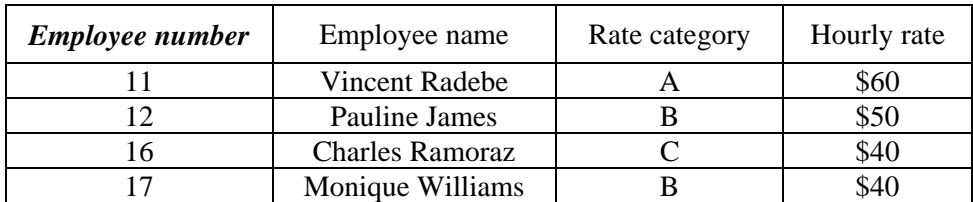

#### **Project table**

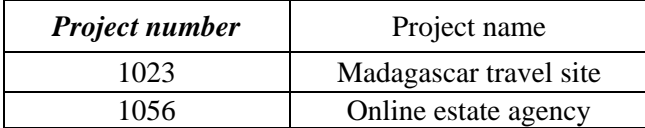

Pada tabel Project dapat dilihat bahwa Project Name hanya disimpan sekali. Secara jelas bahwa pada tabel employee project tabel mengisi data yang berulang-ulang. Tapi paling tidak lebih efisien dan mengurangi resiko kesalahan dalam penulisan data yang panjang. Database di atas masih belum sempurna. Masih ada anomali pada data.

## **Normalisasi Ketiga :**

Pada tabel diatas masih terdapat masalah, bahwa *Employee Number* 17 mendapatkan hourly rate yang tidak sesuai dengan *rate category* nya.

Solusinya adalah kita harus mencari hubungan transitif (*transitive relation*) dimana field non-key tergantung pada field non-key lainnya.

Artinya kita harus memisahkan fielfd non-kunci *Rate Category* yang tadinya tergantung secara parsial kepada field kunci *Employee Number*, untuk menghilangkan anomali penulisan data pada field hourly rate.

#### **Employee\_project table**

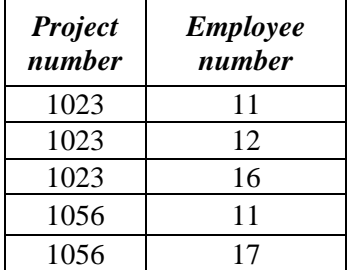

#### **Employee table**

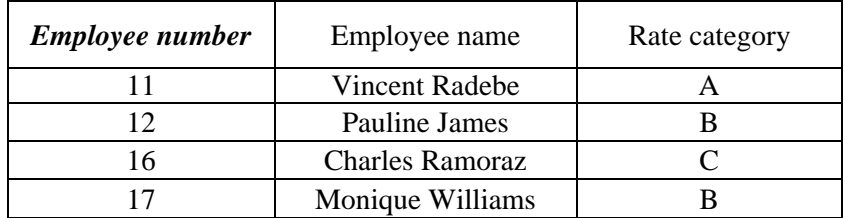

#### **Rate table**

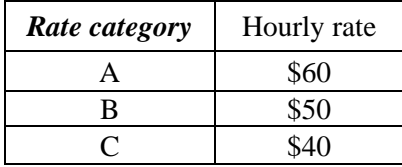

#### **Project table**

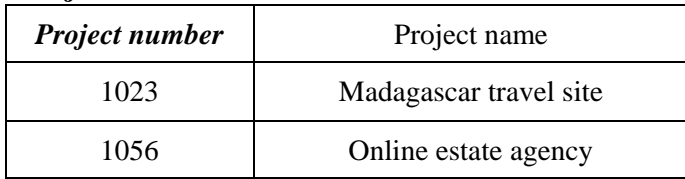

Tabel-tabel yang memenuhi kriteria normalisasi ketiga, sudah siap diimplementasikan. Sebenarnya masih ada lagi bentuk normalisasi yang lain; Normalisasi Boyce-Codd dan normalisasi keempat, hanya saja sangat jarang dipakai. Pada kebanyakan kasus, normalisasi hanya sampai ketiga.

# **Entity Relationship Diagram (ERD)**

ERD merupakan notasi grafis dalam pemodelan data konseptual yang mendeskripsikan hubungan antara penyimpanan. ERD digunakan untuk memodelkan struktur data dan hubungan antar data, karena hal ini relatif kompleks. Dengan ERD kita dapat menguji model dengan mengabaikan proses yang harus dilakukan. Dan dengan ERD kita mencoba menjawab pertanyaan seperti; data apa yang kita perlukan? bagaimana data yang satu berhubungan dengan yang lain?

ERD menggunakan sejumlah notasi dan simbol untuk menggambarkan struktur dan hubungan antar data, pada dasarnya ada 3 macam simbol yang digunakan yaitu :

1. **Entiti** : adalah suatu objek yang dapat diidentifikasi dalam lingkungan pemakai, sesuatu yang penting bagi pemakai dalam konteks sistem yang akan dibuat. Sebagai contoh pelanggan, pekerja dan lain-lain. Seandainya A adalah seorang pekerja maka A adalah isi dari pekerja, sedangkan jika B adalah seorang pelanggan maka B adalah isi dari pelanggan. Karena itu harus dibedakan antara entitii sebagai bentuk umum dari deskripsi tertentu dan isi entiti seperti A dan B dalam contoh di atas. Entiti digambarkan dalam bentuk persegi empat.

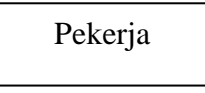

2. **Atribut** : Entiti mempunyai elemen yang disebut atribut, dan berfungsi mendeskripsikan karakter entiti. Misalnya atribut nama pekerja dari entiti pekerja. Setiap ERD bisa terdapat lebih dari satu atribut. Entiti digambarkan dalam bentuk ellips.

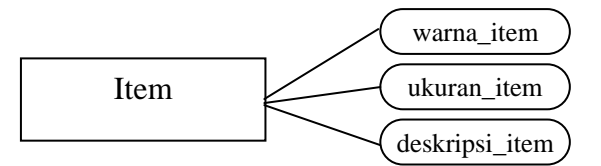

3. **Hubungan** : Relationship; sebagaimana halnya entiti maka dalam hubunganpun harus dibedakan antara hubungan atau bentuk hubungan antar entiti dengan isi dari hubungan itu sendiri. Misalnya dalam kasus hubungan antara entiti siswa dan entiti mata\_kuliah adalah mengikuti, sedangkan isi hubungannya dapat berupa nilai\_ujian. Relationship digambarkan dalam bentuk intan / diamonds.

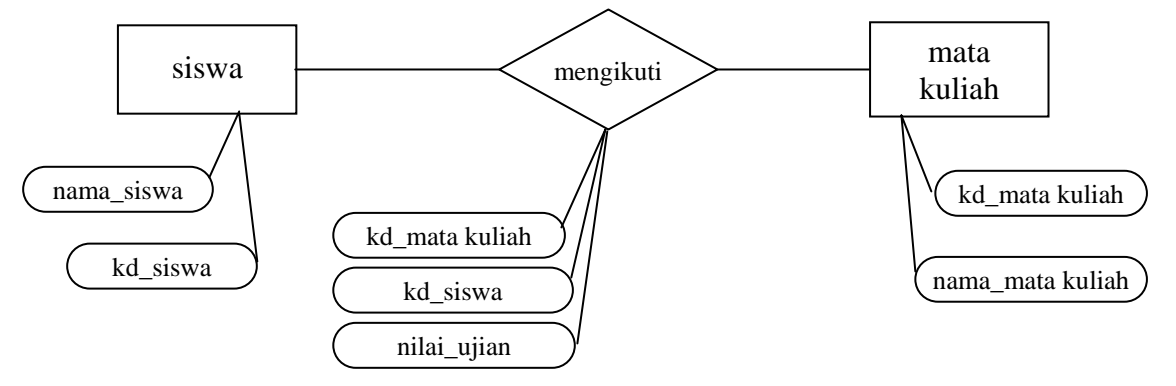

Jenis-jenis hubungan :

 **satu ke satu**, misalnya dalam suatu perusahaan mempunyai aturan satu supir hanya boleh menangani satu kendaraan karena alasan tertentu.

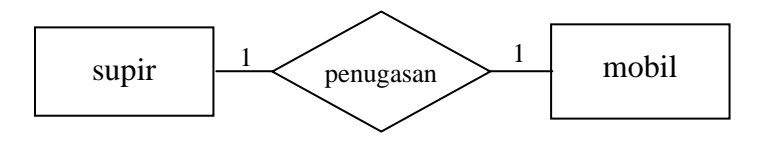

 **satu ke banyak** / banyak ke satu, misalnya suatu sekolah selalu mempunyai asumsi bahwa satu kelas terdiri dari banyak siswa tetapi tidak sebaliknya, yaitu satu siswa tidak dapat belajar pada kelas yang berbeda.

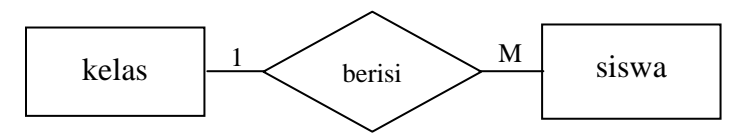

ERD dapat digambarkan lengkap dengan atribut-atributnya, bisa juga digambarkan tanpa atributnya.

# **Relasi ( Relational Database Management System / RDBMS )**

Merupakan sekumpulan data yang disimpan sedemikian rupa sehingga mudah diambil informasinya bagi pengguna, dan data tersebut saling berhubungan.

RDBMS merupakan suatu paket perangkat lunak yang kompleks digunakan untuk memanipulasi database.

Ada tiga prinsip dalam RDBMS :

Data definition

Mendefinisikan jenis data yang akan dibuat (dapat berupa angka atau huruf), cara relasi data, validasi data dan lainnya.

- Data Manipulation Data yang telah dibuat dan didefinisikan tersebut akan dilakukan beberapa pengerjaan, seperti menyaring data, melakukan proses *query*, dsb
- Data Control

Bagian ini berkenaan dengan cara mengendalikan data, seperti siapa saja yang bisa melihat isi data, bagaimana data bisa digunakan oleh banyak user, dsb

Semua operasi input dan output yang berhubungan dengan database harus menggunakan DBMS. Bila pemakai akan mengakses database, DBMS menyediakan penghubung (interface) antara pemakai dengan database.

Hubungan pemakai dengan database dapat dilakukan dengan dua cara :

- 1. Secara interaktif menggunakan bahasa pertanyaan (query language).
- 2. Dengan menggunakan program aplikasi.

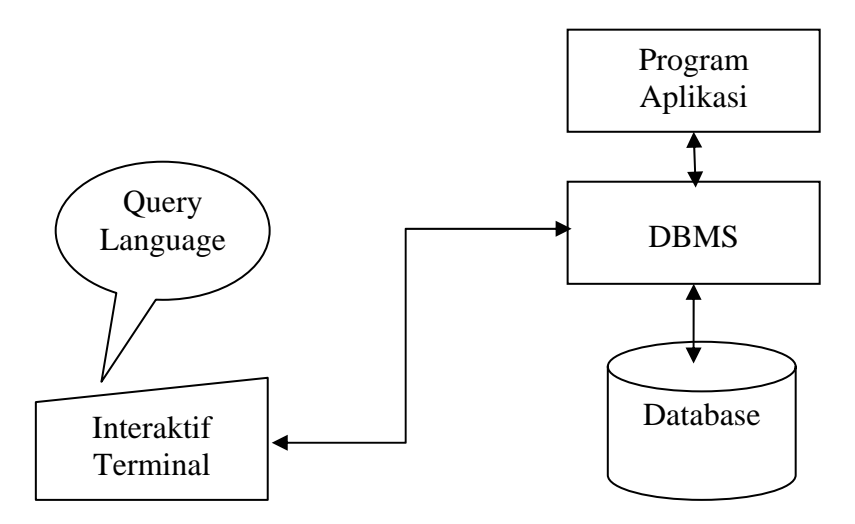

## **Beberapa Software Database :**

Dbase, Foxbase, Foxpro, Microsoft Access, File Maker Pro, DB2, Postgres/Ingres, Microsoft SQL Server, Oracle, Power Builder, Sybase, MySQL, dsb

# **SQL**

SQL (dibaca "ess-que-el") singkatan dari Structured Query Language. SQL adalah bahasa yang digunakan untuk berkomunikasi dengan database. Menurut ANSI (American National Standards Institute), bahasa ini merupakan standard untuk relational database management systems (RDBMS).

Pernyataan-pernyataan SQL digunakan untuk melakukan beberapa tugas seperti : update data pada database, atau menampilkan data dari database. Beberapa software RDBMS dan dapat menggunakan SQL, seperti : **Oracle**, **Sybase**, **Microsoft SQL Server**, **Microsoft Access**, **Ingres**, dsb. Setiap software database mempunyai bahasa perintah / sintaks yang berbeda, namun pada prinsipnya mempunyai arti dan fungsi yang sama.

Perintah-perintah tsb antara lain : "Select", "Insert", "Update", "Delete", "Create", dan "Drop", yang dapat digunakan untuk mengerjakan hampir semua kebutuhan untuk memanipulasi sebuah database.

Di bawah ini adalah beberapa contoh perintah-perintah Query dalam Microsoft SQL Server :

**Create** : digunakan untuk membuat tabel baru

create table "tablename" ("column1" "data type" [constraint], "column2" "data type" [constraint], "column3" "data type" [constraint]);  $[$   $]$  = optional

contoh :

**create table** empinfo (Id varchar (5), first\_name varchar(15), last\_name varchar(20), address varchar(30), city varchar(20), state varchar(20));

hasil dari perintah di atas :

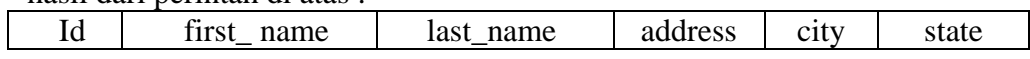

**Select** : digunakan untuk menampilkan data sesuai kriteria yang kita tentukan select "column1" [,"column2",etc] from "tablename" [where "condition"];  $[$   $]$  = optional

Misalnya sebuah tabel yang sudah terisi beberapa record seperti di bawah ini :  **Table: empinfo**

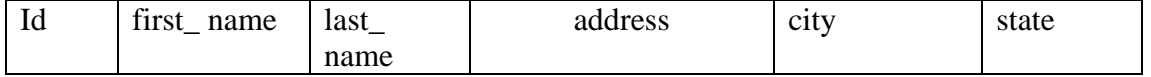

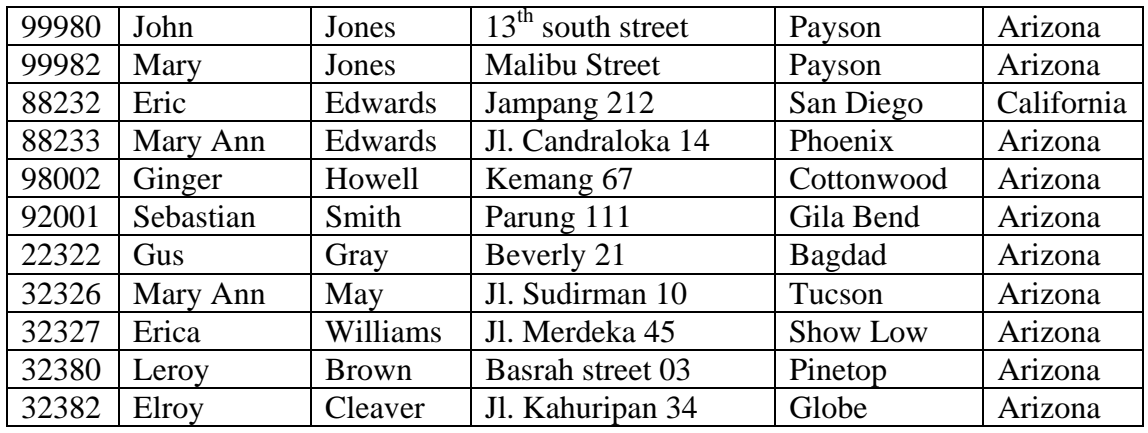

Tampilkan first name dan address untuk tabel di atas : **select** first\_name, age **from** empinfo;

Tampilkan first name, last name, and city yang bukan Payson. **select** first\_name, last\_name, city **from** empinfo **where** city **<>** 'Payson';

Tampilkan semua kolom dimana first name sama dengan "Mary". **select \* from** empinfo **where** first\_name **=** 'Mary';

Tampilkan semua kolom dimana first name mengandung "Mary". **select \* from** empinfo **where** first\_name **LIKE '%**Mary**%';**

**Insert** : digunakan untuk menyisipkan atau menambah baris pada tabel. insert into "tablename" (first\_column,...last\_column) values (first\_value,...last\_value);

contoh :

Sisipkan ke dalam table empinfo dengan pada field **first name** : Luke, **last name** : Duke, **address** :2130 Boars Nest, **city** : Peachtree, **State** : Georgia

Perintahnya adalah sbb :

**insert into** empinfo (first name, last name, address, city, state) **values** ('Luke', 'Duke', '2130 Boars Nest', 'Peachtree', 'Georgia');

**Update** : digunakan untuk mengupdate atau merubah isi data dalam tabel update "tablename" set "columnname" = "newvalue" [,"nextcolumn" = "newvalue2"...] where "columnname" OPERATOR "value" [and|or "column" OPERATOR "value"];

 $[$  = optional

contoh :

Perhatikan tabel di atas; Pegawai yang bernama Elroy Cleaver pindah rumah dengan alamat yang baru yaitu; address : Jl.Bojong 12, city : Depok, State : West Java.

Perintahnya adalah sbb : **update** empinfo **set** address = 'Jl.Bojong 12', city = 'Depok', State = 'West Java' where id=32382

**Delete** : digunakan untuk menghapus baris/record data dalam tabel delete from "tablename" where "columnname" OPERATOR "value" [and|or "column" OPERATOR "value"];

 $[ ] =$  optional

contoh : **delete from** empinfo **where** lastname = 'May';

**Drop** : digunakan untuk menghapus tabel drop table "tablename"

contoh : **drop table** empinfo

# **Daftar Pustaka**

Pengantar Perancangan Sistem, Erlangga Jogiyanto, Pengenalan Komputer, 1995 http://www.sqlcourse.com